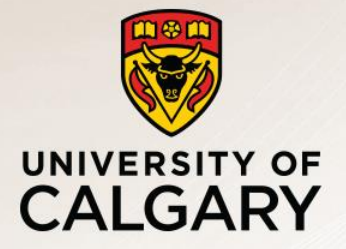

# CPSC 531: System Modeling and Simulation

Carey Williamson Department of Computer Science University of Calgary Fall 2017

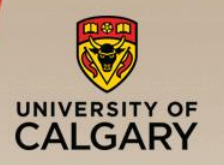

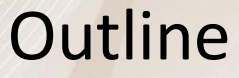

- Random number generation
	- —Properties of random numbers
	- —Linear Congruential Generator
	- —Seed selection and random streams

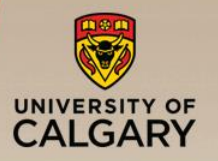

# **Requirements**

- —Sequence generated has uniform distribution (continuous) between 0 and 1
- —The numbers in the sequence are independent of each other
- RNG's in computer simulation are pseudorandom
	- —Each number in the sequence is determined by one or several of its predecessors
	- —Statistical tests can be used to determine how well the requirements of uniformity and independence are met

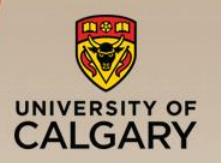

- Two important statistical properties:
	- Uniformity
	- Independence
- **Random numbers,**  $x_1$ ,  $x_2$ ,  $x_3$ , ..., must be independently drawn from a uniform distribution with PDF:  $f(x)$

$$
f(x) = \begin{cases} 1, & 0 \le x \le 1 \\ 0, & \text{otherwise} \end{cases}
$$

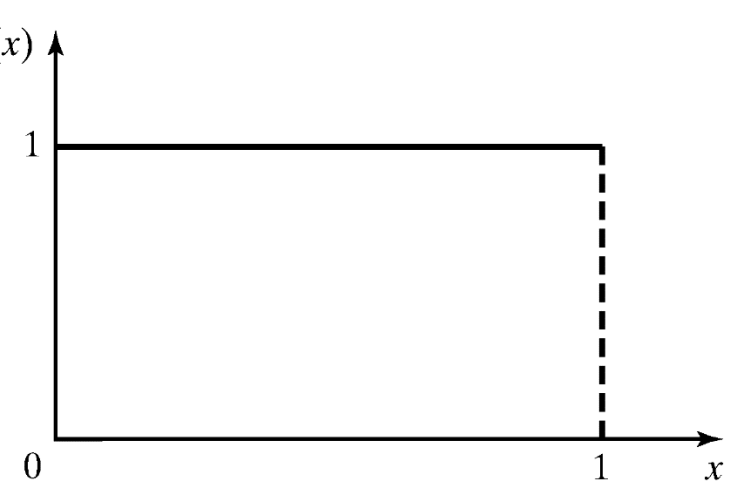

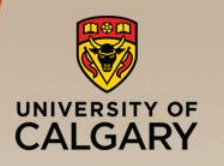

- Uniformity and independence
- Should be able to reproduce a given sequence of random numbers
	- —Helps program debugging
	- —Helpful when comparing alternative system design
- Should have provision to generate several streams of random numbers
- Computationally efficient

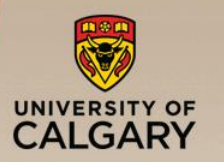

#### A Sample Generator

$$
x_n = 5x_{n-1} + 1 \mod 16
$$

- **E** Starting with  $x_0 = 5$ :  $x_1 = 5(5) + 1 \mod 16 = 26 \mod 16 = 10$
- The first 32 numbers obtained by the above procedure 10, 3, 0, 1, 6, 15, 12, 13, 2, 11, 8, 9, 14, 7, 4, 5, 10, 3, 0, 1, 6, 15, 12, 13, 2, 11, 8, 9, 14, 7, 4, 5.
- **•** By dividing  $x$ 's by 16: 0.6250, 0.1875, 0.0000, 0.0625, 0.3750, 0.9375, 0.7500, 0.8125, 0.1250, 0.6875, 0.5000, 0.5625, 0.8750, 0.4375, 0.2500, 0.3125, 0.6250, 0.1875, 0.0000, 0.0625, 0.3750, 0.9375, 0.7500, 0.8125, 0.1250, 0.6875, 0.5000, 0.5625, 0.8750, 0.4375, 0.2500, 0.3125.

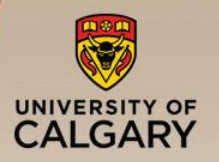

- Commonly used algorithm
- A sequence of integers  $x_1, x_2, ...$  between 0 and  $m-1$  is generated according to
	- $\mathbf{x}_i = (a x_{i-1} + c) \text{ mod } m$
	- $\blacksquare$  where  $a$  and  $c$  are constants,  $m$  is the modulus and  $x_0$  is the seed (or starting value)
- **•** Random numbers  $u_1, u_2, ...$  are given by  $u_i = x_i/m$
- The sequence can be reproduced if the seed is known

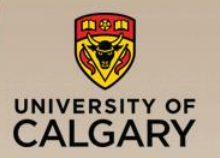

## Linear Congruential Generator (LCG)

■ Example

$$
-x_n = 7 x_{n-1} + 3 \mod 10, x_0 = 3
$$

—sequence: 3, 4, 1, 0, 3, 4, 1, …

**Example** 

 $-x_n = 4 x_{n-1} + 2 \mod 9, x_0 = 3$ 

—sequence: 3, 5, 4, 0, 2, 1, 6, 8, 7, 3, 5, 4, …

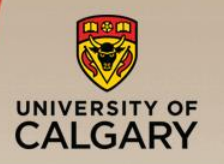

- Can have at most *m* distinct integers in the sequence
	- —As soon as any number in the sequence is repeated, the whole sequence is repeated
	- —**Period**: number of distinct integers generated before repetition occurs
- **Problem:** Instead of continuous, the  $u_i$ 's can only take on discrete values *0, 1/m, 2/m*,…, *(m-1)/m*
	- —Solution: *m* should be selected to be very large in order to achieve the effect of a continuous distribution (typically, *m >* 10<sup>9</sup> )
	- —Approximation appears to be of little consequence

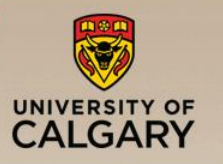

- **Maximum Density** 
	- Such that the values assumed by  $x_i$ ,  $i = 1,2, ...$  leave no large gaps on  $[0,1]$
- **Maximum Period** 
	- To achieve maximum density and avoid cycling
	- Achieve by: proper choice of a, c, m, and  $x_0$
- Most digital computers use a binary representation of numbers
	- $-$  Speed and efficiency are aided by a modulus,  $m$ , to be (or close to) a power of 2

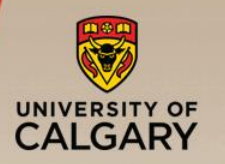

# Types of LCG

- Mixed LCG
	- $-c > 0$
	- —Example:

$$
x_n = (2^{34} + 1)x_{n-1} + 1 \mod 2^{35}
$$

- **Multiplicative LCG** 
	- $-c=0$
	- —Example:

$$
x_n = 5x_{n-1} \mod 2^5
$$

—Generally performs as well as mixed LCG

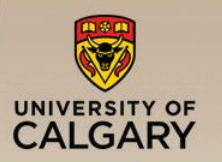

Example

$$
x_n = 5x_{n-1} \mod 2^5
$$

- **•** Using a seed of  $x_0 = 1$ : 5, 25, 29, 17, 21, 9, 13, 1, 5,… Period  $= 8$
- **•** With  $x_0 = 2$ : 10, 18, 26, 2, 10,… Period is only 4

Note: Full period is a nice property but uniformity and independence are more important

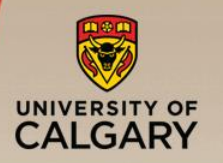

■ A currently popular multiplicative LCG is:

$$
x_n = 7^5 x_{n-1} \bmod (2^{31} - 1)
$$

- $-2^{31}$ -1 is a prime number and 7<sup>5</sup> is a primitive root of it  $\rightarrow$  Full period of 2<sup>31</sup>-2.
- **This generator has been extensively analyzed and** shown to be good

See the following book for advanced RNGs:

Numerical Recipes: The Art of Scientific Computing http://www.nr.com/

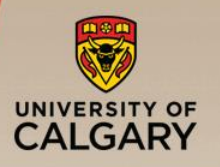

## Tips for Seed Selection

# ■ Seed selection

- —Any value in the sequence can be used to "seed" the generator
- Do not use random seeds: such as the time of day
	- —Cannot reproduce. Cannot guarantee non-overlap.
- Do not use zero:
	- $-$  Fine for mixed LCGs
	- But multiplicative LCGs will be stuck at zero
- **E** Avoid even values:
	- $-$  For multiplicative LCG with modulus  $m=2<sup>k</sup>$ , the seed should be odd
- Do not use successive seeds
	- —May result in strong correlation

*Better to avoid generators that have too many conditions on seed values or whose performance (period and randomness)*  depends upon the seed value. The set of the set of the set of the set of the set of the set of the set of the set of the set of the set of the set of the set of the set of the set of the set of the set of the set of the se

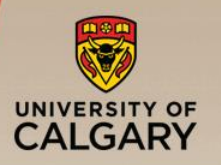

#### Random-Number Streams

- Multi-stream simulations: need more than one random stream
	- Do not subdivide one stream: the sub-streams may be correlated
	- Use non-overlapping streams
- A random-number stream:
	- Refers to a starting seed taken from the sequence of random numbers  $x_0, x_1, \ldots$
- A single random-number generator with  $k$  streams can act like  $k$  distinct virtual random-number generators
	- Choose the seeds for each stream to be far apart
	- $-$  To have streams that are b values apart, stream i could be defined by starting seed:

$$
S_i = x_{b(i-1)}
$$

Older generators:  $b = 10^5$ ; Newer generators:  $b = 10^{37}$ 

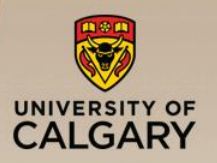

- A complex set of operations leads to random results. It is better to use simple operations that can be analytically evaluated for randomness.
- Random numbers are unpredictable. Easy to compute the parameters, *a, c*, and *m* from a few numbers => LCGs are unsuitable for cryptographic applications

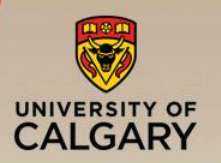

■ Some seeds are better than others. May be true for some generators.

$$
x_n = (9806x_{n-1} + 1) \mod (2^{17} - 1)
$$

- Works correctly for all seeds except  $x_0$  = 37911
- —Stuck at *xn*= 37911 forever
- —Such generators should be avoided
- —Any non-zero seed in the valid range should produce an equally good sequence
- —Generators whose period or randomness depends upon the seed should not be used, since an unsuspecting user may not remember to follow all the guidelines

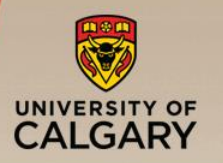

## ■ Accurate implementation is not important.

- —RNGs must be implemented without any overflow or truncation
	- For example:

$$
x_n = 1103515245x_{n-1} + 12345 \mod 2^{31}
$$

—Straightforward multiplication above may produce overflow.